### EL2310 - Scientific Programming

#### Lecture 8: Basics of C

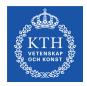

# Yasemin Bekiroglu (yaseminb@kth.se)

Royal Institute of Technology - KTH

Yasemin Bekiroglu

Royal Institute of Technology - KTH

### Overview

#### Lecture 8: Basics of C

Arrays Functions and return values Other tasks and useful stuff Strings

Yasemin Bekiroglu

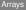

#### Arrays

Functions and return values Other tasks and useful stuff Strings

Yasemin Bekiroglu

Royal Institute of Technology - KTH

Arrays

### Arrays

- You declare an array by adding [size] after the variable name
- Ex:int values[10];
- Note: In C the index into an array starts at 0
- You set/get elements using syntax values[i]

Yasemin Bekiroglu

Arravs

### Assigning initial values to arrays

- You can assign values to the array when you declare them
- int values[3] = {1,2,3};
- You do not have to assign all values but you cannot assign too many
- You can also let the assignment define the number of elements
- double matrix[] = {1,2,3,4}; will give you an array with 4 elements

Yasemin Bekiroglu

### Character arrays

- The most commonly used array in C is the character array Ex: char myname[32];
- Assigning initial value to a character array: char myname[]="This is my name";

### Multidimensional arrays

- You can have more than one dimension in the array
- You add more [] at the end
- Ex: double matrix[3][3];
- You set/get elements using syntax matrix[i][j]

## Assigning initial values to arrays cont'd

- Can let assigned value define size (but only one of them!)
- double matrix[][2] = {1,2,3,4}; will give you a 2x2 matrix

Yasemin Bekiroglu

Arrays

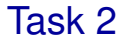

 Write a program that multiplies two matrices and prints the result

Yasemin Bekiroglu

Functions and return values

#### Lecture 8: Basics of C

#### Arrays Functions and return values Other tasks and useful stuff

Strings

Yasemin Bekiroglu

Royal Institute of Technology - KTH

Functions and return values

### **Functions**

- Functions provide a way to encapsulate a piece of code
- Gives it a well defined input and output
- Makes code easier to read
- Often can assume the contents of a function based on its description

### Functions, cont'd

```
Syntax:
  return-type function-name([arguments])
  {
    declarations
    statements
  }
```

- If the function does return anything you give it return-type void
- If you return something you leave the function with statement: return value;

where value is of the return-type

If the function has return-type void you leave with return if you want to leave before the function ends, otherwise you do not have to give an explicit return

Functions and return values

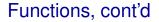

NOTE: If your function has a return type and you do not have an explicit return the function will return something undefined.

Yasemin Bekiroglu

Royal Institute of Technology - KTH

### return of main?

- main should return an int
- The return value can be read by whoever is calling main e.g. the OS
- When you have run a program in a bash shell you can see the return value in the special variable \$?
- ► Ex:
  - ./hello
    echo \$?

Yasemin Bekiroglu

Functions and return values

### Arguments to functions

- Can pass arguments into functions like in Matlab
- double convert\_to\_fahrenheit(double tempC);
- double convert(double in, int type);
- The arguments become independent local variables inside function

## **Declaring functions**

- A function just like a variable need to be declared before it is used
  - ▷ Either put the definition of the function before it is used or,
  - add a declaration of it first and then later define it

#### File example:

```
#includes
#defines
```

function declarations

```
main() { ...}
```

```
function definitions
```

Other tasks and useful stuff

#### Lecture 8: Basics of C

Arrays Functions and return values Other tasks and useful stuff Strings

Yasemin Bekiroglu

Royal Institute of Technology - KTH

Other tasks and useful stuff

### Task 3

- Write function that returns the probability to draw a certain value x given that it is from a normal distribution N(μ, σ)
- double getprob(double x, double mean, double sigma);
- Print a table with x and p(x)

Hint: You will have to include <math.h> and link with libm (math)

Yasemin Bekiroglu

Other tasks and useful stuff

### Linking to extra libraries

- Often use function defined in other libraries, such as cos, sin, exp from libm
- Need to tell linker that it should use libm as well
- gcc -o mymathprg mymathprg.c -lm

Yasemin Bekiroglu

#### enum

- enumeration constant
- An alternative to using many #define

```
Ex:
```

enum state { STATE\_START, STATE\_RUN, STATE\_STOP};

- First name assigned value 0, next 1, etc
- The same with #define #define STATE\_START 0 #define STATE\_RUN 1 #define STATE\_STOP 2
- Can give value to all names manually
- Unassigned names will be assigned "last + 1"

Other tasks and useful stuff

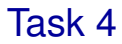

- Test enum
- What if you add as a last item NUMBER\_OF\_ITEMS in the enum?

Yasemin Bekiroglu

#### Strings

#### Lecture 8: Basics of C

Arrays Functions and return values Other tasks and useful stuff Strings

Yasemin Bekiroglu

### char array: C style strings

- Ex: char name[] = "Tulou";
- strlen(...) return length of a string
- A string is terminated by \0
- The variable name will be of length 6 where last character has value \0

Hint: You have to include <string.h>

Yasemin Bekiroglu

### Task 5

- Experiment with char arrays, strlen and sizeof
- What if char [] name= "John Smith", what is the string length?
- What is the array size in bytes?
- What happens if you set name [4] = 0;

Strings

### **Relational operators**

- > greater than
- >= greater than or equal to
  - < less than
- <= less than or equal to
- == equal to
- != not equal to

Yasemin Bekiroglu

### Task 6

#### What will the following do?

Yasemin Bekiroglu

### Assignment

- Assignment returns value
- Therefore, we can assign multiple variables
- ► Ex: x = y = 0;
- Assigns from right to left

Yasemin Bekiroglu

Strings

### Make the following expression clear by adding parentheses x = y = z = 4;

Yasemin Bekiroglu

Incomplete table of precedence

| 1. ()         | []  | ->  | •  |   |
|---------------|-----|-----|----|---|
| 2. !          | ~   |     | ++ | & |
| 3. *          | /   | olo |    |   |
| 4. +          | -   |     |    |   |
| 5. >          | >=  | <   | <= |   |
| 6. ==         | ! = |     |    |   |
| <b>7.</b> & & |     |     |    |   |
| 8.            |     |     |    |   |
| 9. =          | +=  | -=  |    |   |

Yasemin Bekiroglu

Royal Institute of Technology - KTH

## Evaluating logical expressions

- Logical expressions are evaluated left to right
- Guaranteed to stop as soon as expression value is determined
- A logical expression that evaluates to true is assigned value 1
- A logical expression that evaluates to false is assigned value 0

### Task 8

- Write function double atof(char s[])
- Should take a char array as input and return a double representation of the string
- Assume that the string is a number like -1.234 or 123.4

Hint: Functions isdigit, isspace from stdlib.h are useful
http://www.asciitable.com/

Yasemin Bekiroglu